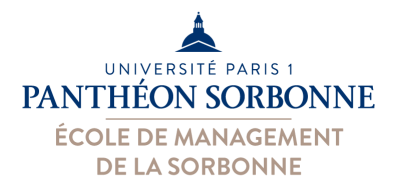

## **Devoir Sur Table « La chocolaterie du 5<sup>ème</sup> »**

Vous êtes employés d'une chocolaterie localisée à Paris au 5<sup>ème</sup>. Vous avez à votre disposition une base de données contenant les produits et les commandes. Chaque produit a un type (blanc, noir, au *lait, diet ou composition*) et peut être proposé pour une *occasion* précise (noël, pâques, saint valentin, etc.). Les compositions sont des produits mélangeant d'autres produits du catalogue.

Produit (codeProd, nomProd, prixKg, type, occasion) Composition (codeCompo, codeProduit)<sup>\*</sup> Clients (ncli, nomC, tel, dateEntrée, codePostal) Commande (ncom, dateCom, ncli, prixTotal, dateLiv) ContenuCom (ncom, codeProd, qte)

\* L'attribut codeCompo correspond à un codeProd de type « composition »

# **Questions algèbre et SQL**

Répondre aux questions suivantes utilisant l'algèbre relationnelle et le langage SQL :

- 1) Les noms des clients du 5<sup>ème</sup> (code postal « 75005 ») qui ont commandé des chocolats « diet » cette année (2015).
- 2) Les clients (nom et téléphone) qui ont commandé des produits de Noël en 2014 mais pas en 2015.
- 3) Les clients (nom) qui ont déjà commandé des produits de pâques et des produits de noël.
- 4) Les produits (nom produit) mélangeant chocolat noir et chocolat blanc.
- 5) Les clients (nom et code postal) qui ont déjà commandé tous les produits de Noël diet proposés.
- 6) Les clients (nom et téléphone) ayant effectué la commande la plus élevée cette année.

## **Questions SQL uniquement**

Répondre aux questions suivantes uniquement en langage SQL.

- 7) Le prix moyen des produits par type en ordre décroissant.
- 8) Les noms des clients en ordre alphabétique ayant commandé plus de 5 produits diet en 2015.
- 9) Le prix moyen des compositions contenant plus de 3 produits.

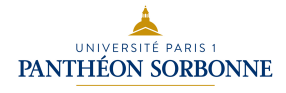

#### **(1) Les noms des clients du 5ème (code postal « 75005 ») qui ont commandé des chocolats « diet » cette année (2015).** (1,0)

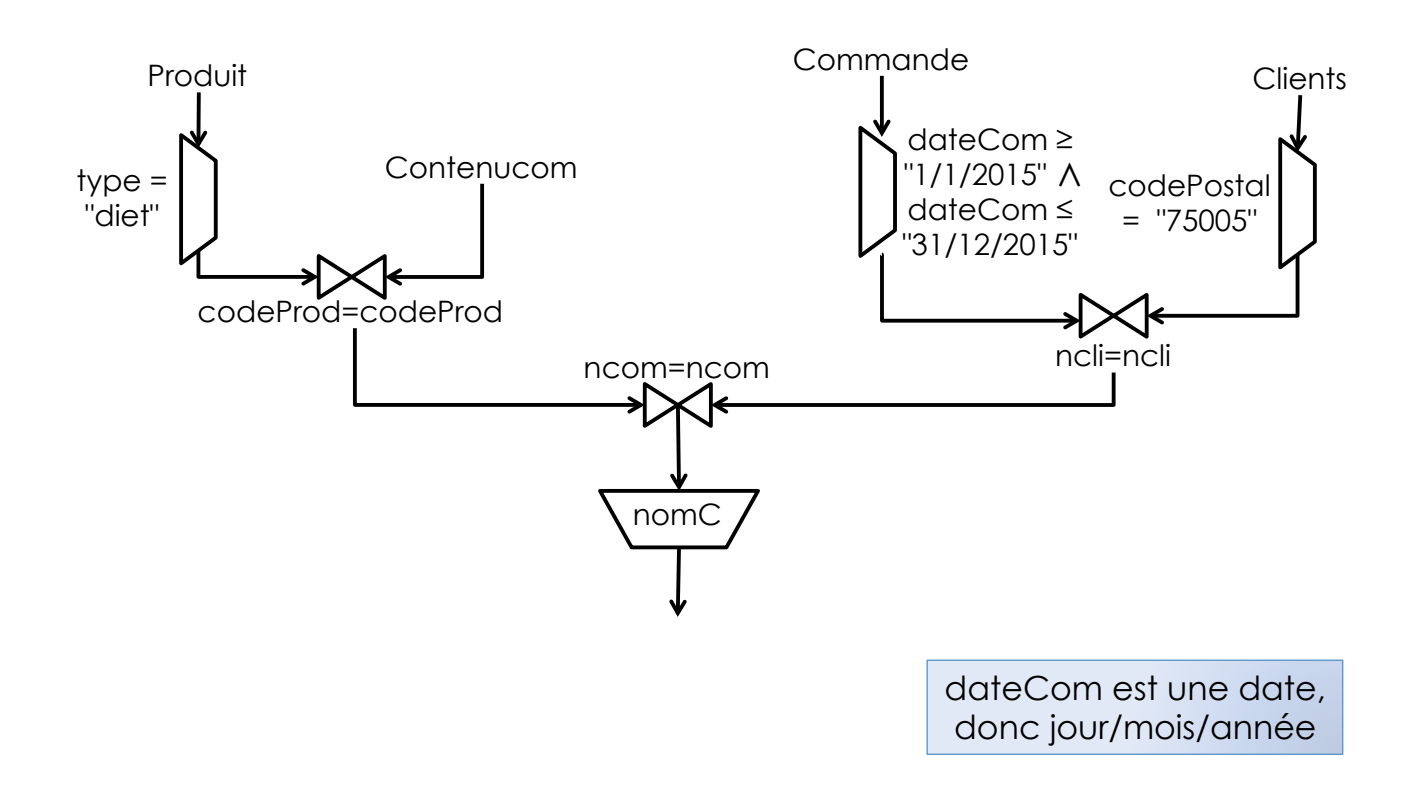

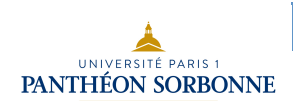

**(1) Les noms des clients du 5ème (code postal « 75005 ») qui ont commandé des chocolats « diet » cette année (2015).** (1,0)

SELECT C.nomC FROM Clients as C, Produit as P, Commande as Co, ContenuCom as Cc WHERE C.ncli = Co.ncli AND Co.ncom = Cc.ncom AND Cc.codeProd = P.codeProd AND P.type = "diet" AND C.codePostal = "75005" AND Co.dateCom BETWEEN "1/1/2015" AND "31/12/2015" les « alias » (C, p, Co, Cc) aident à indiquer de quel table on parle

on fait attention aux nom des attributs et des tables : Client**S** C P.**codeProd**

dateCom est une date, donc jour/mois/année

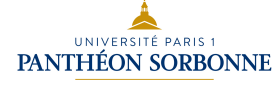

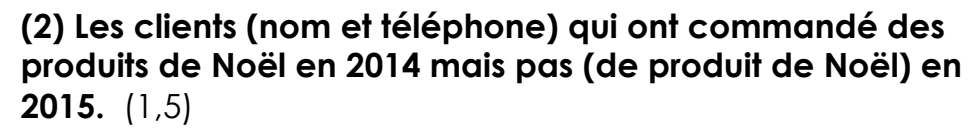

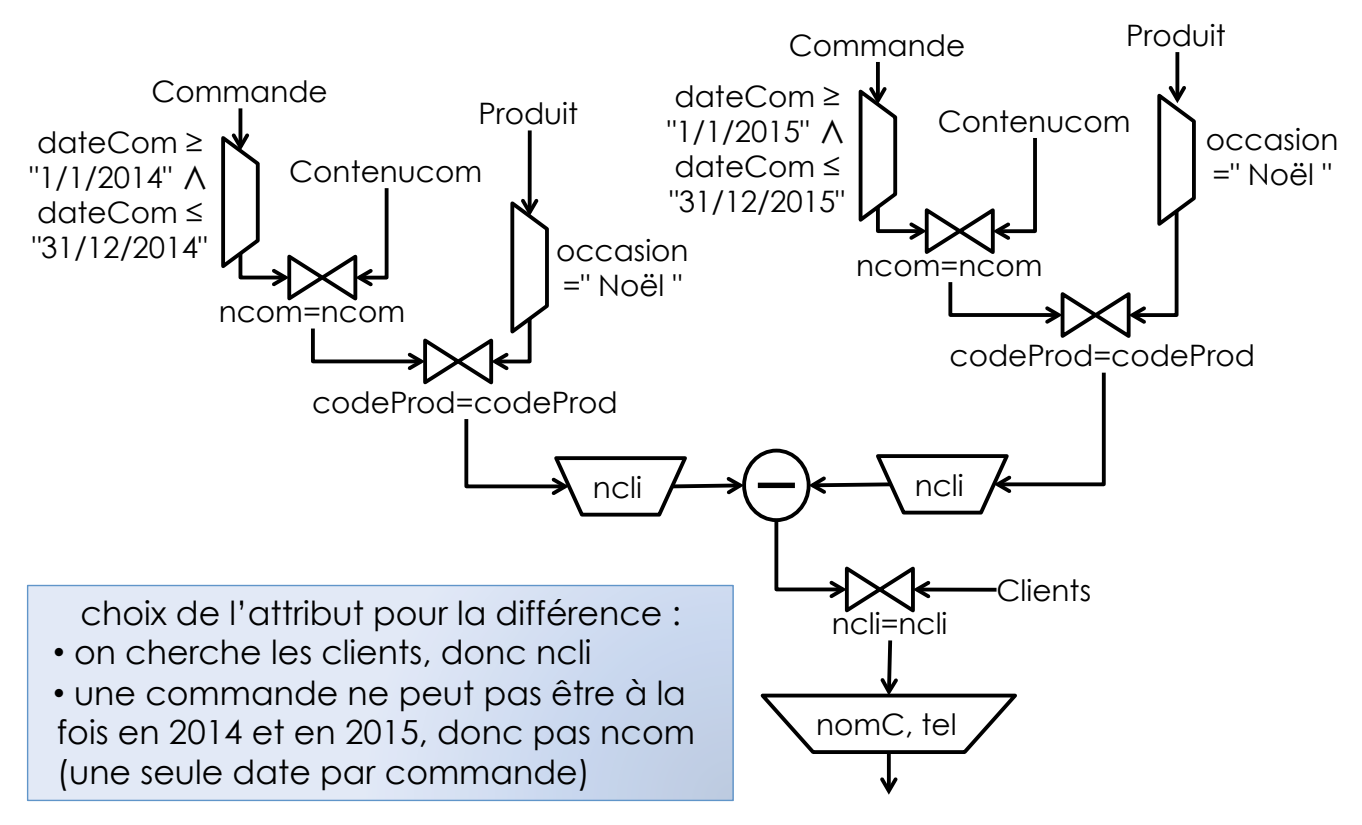

UNIVERSITÉ PARIS

#### **(2) Les clients (nom et téléphone) qui ont commandé des produits de Noël en 2014 mais pas (de produit de Noël) en 2015.** (1,5)

- SELECT C.nomC, C.tel
- FROM Clients as C, Produit as P, Commande as Co, ContenuCom as Cc
- WHERE C.ncli = Co.ncli
	- AND Co.ncom = Cc.ncom
	- AND Cc.codeProd = P.codeProd
	- AND P.occasion = "Noël"
	- AND Co.dateCom BETWEEN "1/1/2014" AND "31/12/2014"
	- AND **Co.ncli NOT IN** ( *SELECT* **Co2.ncli**

c'est le **client** qui n'a pas commandé en 2015 **même attribut** de la différence dans le **NOT IN** 

- FROM Commande as Co2, Produit as P2, ContenuCom as Cc2
- WHERE Co2.ncom = Cc2.ncom
	- AND Cc2.codeProd = P2.codeProd
	- AND P2.occasion = "Noël"
	- AND Co2.dateCom BETWEEN "1/1/2015" AND "31/12/2015" )

Les noms des tables ne changent pas, juste leur **alias Commande Co Commande Co2** 

On choisit l'alias qu'on veut : **Clients Toto** est aussi bon que **Clients C** 

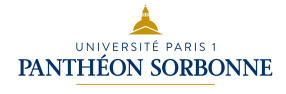

## **(3) Les clients (nom) qui ont déjà commandé des produits de pâques et des produits de noël.** (1,0)

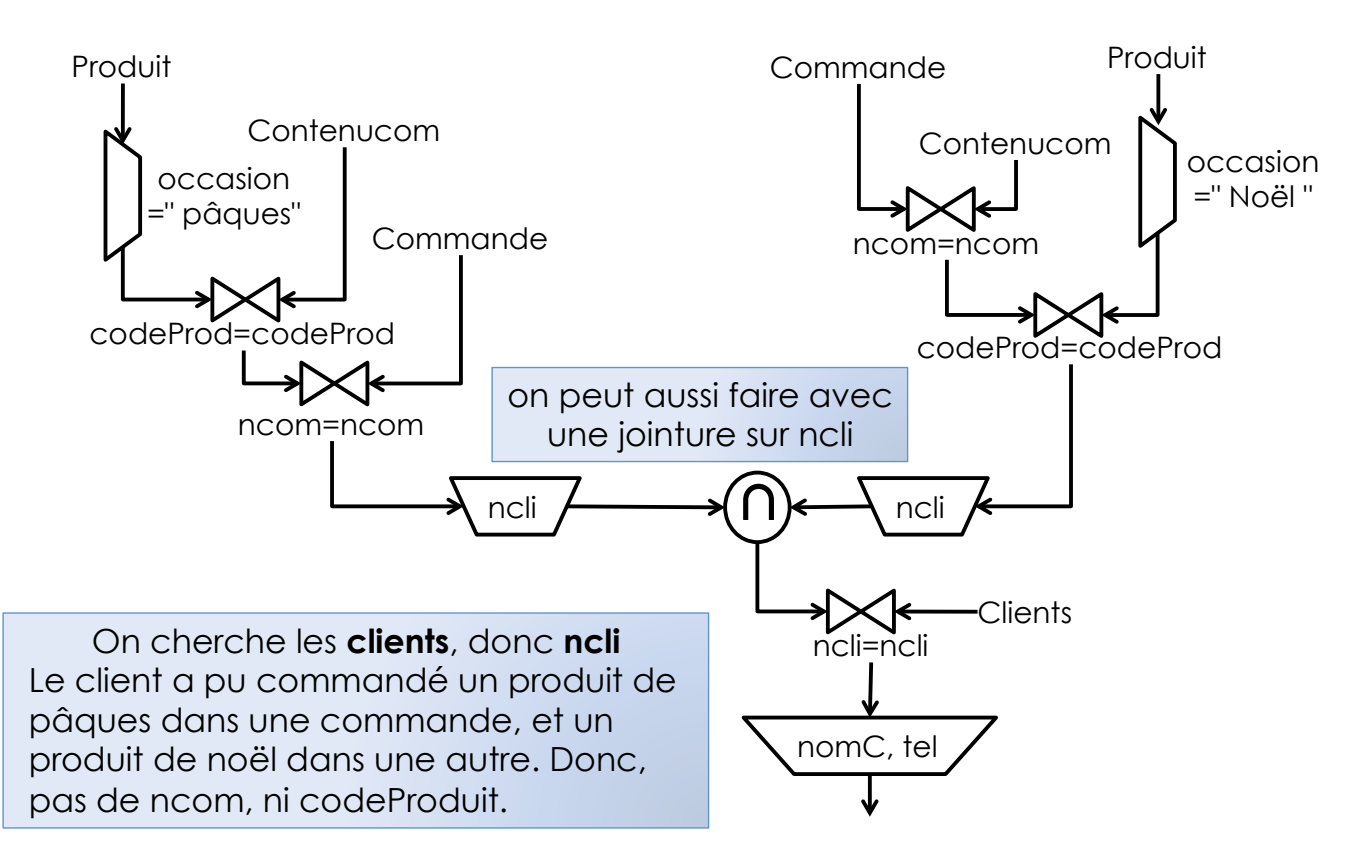

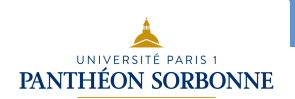

#### **(3) Les clients (nom) qui ont déjà commandé des produits de pâques et des produits de noël.** (1,0)

- SELECT C.nomC. FROM Clients as C, Produit as P, Commande as Co, ContenuCom as Cc WHERE C.ncli = Co.ncli AND Co.ncom = Cc.ncom AND Cc.codeProd = P.codeProd Un produit ne peut pas avoir occasion=« pâques » et
	- AND P.occasion = "pâques"
	- AND **Co.ncli IN** ( *SELECT* **Co2.ncli**
- occasion=« noël », ces sont donc deux produits différents.
- - FROM Commande as Co2, Produit as P2, ContenuCom as Cc2 WHERE Co2.ncom = Cc2.ncom AND Cc2.codeProd = P2.codeProd
		- AND P2.occasion = "Noël" )

On cherche les **clients** qui ont pu commandé un produit de Noël dans une commande, puis un produit de pâques dans une autre. On va donc utiliser le **ncli** avec le **IN**.

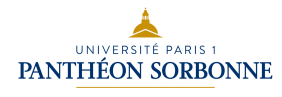

## **(4) Les produits (nom produit) mélangeant chocolat noir et chocolat blanc**

- Un produit qui mélange chocolat noir et blanc est forcément une composition.
- Le produit qu'on cherche est donc une composition qui contient au moins un produit de type=« blanc » et au moins un autre produit de type=« noir ».
- On va donc devoir regarder le contenu des compositions (table composition) pour trouver celle qui contient un produit en chocolat blanc (type=« blanc ») et un autre en chocolat noir (type=« noir »).
- Dans la table Composition, codeCompo est le codeProd du produit de type composition, alors que codeProduit est le codeProd de ceux qui participent à la composition.

Le produit n° 3 (Poule en chocolat) est une composition avec des œufs en chocolat noir et des œufs en chocolat blanc.

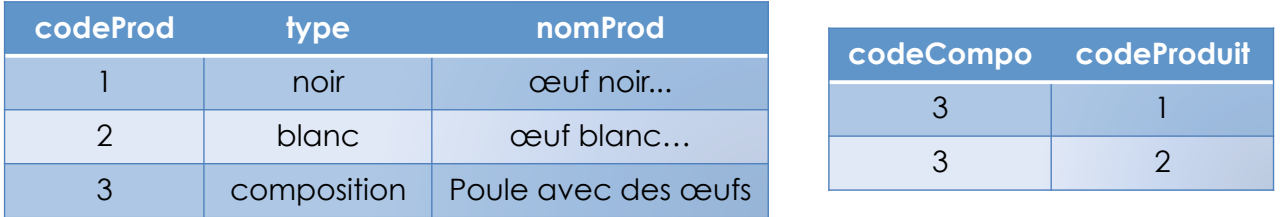

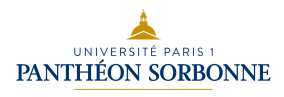

# **(4) Les produits (nom produit) mélangeant chocolat noir et chocolat blanc** (1,0)

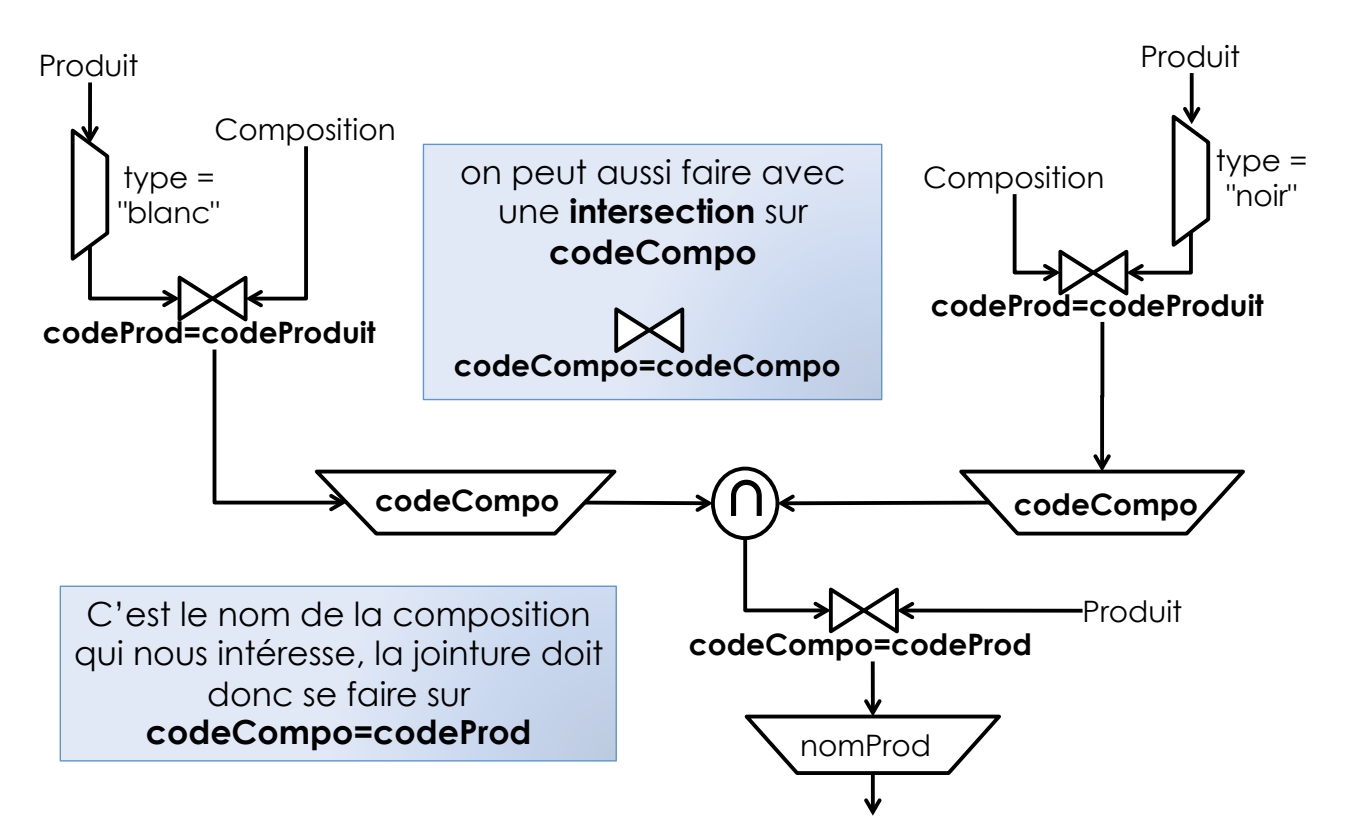

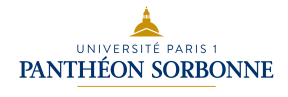

#### **(4) Les produits (nom produit) mélangeant chocolat noir et chocolat blanc** (1,0)

- SELECT **Pcompo.nomProd**
- FROM Produit as **Pcompo**, Produit as **Pblanc**, Composition C

Le produit qui nous intéresse est la **composition**. Le **codeProd** de celui qui nous intéresse correspond au **codeCompo**.

- WHERE **Pblanc.type= "blanc"** 
	- AND **Pblanc.codeProd = C.codeProduit**
	- AND **Pcompo.codeProd = C.codeCompo**
	- AND **C.codeCompo IN** ( *SELECT* **C2.codeCompo** 
		- FROM Produit as **Pnoir**, Compostion as C2
		- WHERE **Pnoir.type = "noir"**

AND **Pnoir.codeProd = C2. codeProduit** )

 Un produit n'a qu'un type, il ne peut pas être blanc, noir et une composition à la fois. On a donc à faire à **trois produits** différents : la composition qu'on cherche, un en chocolat blanc et un en chocolat noir.

C'est la composition qui contient les deux autres produit, il faut donc utiliser le **codeCompo** pour l'**intersection**.

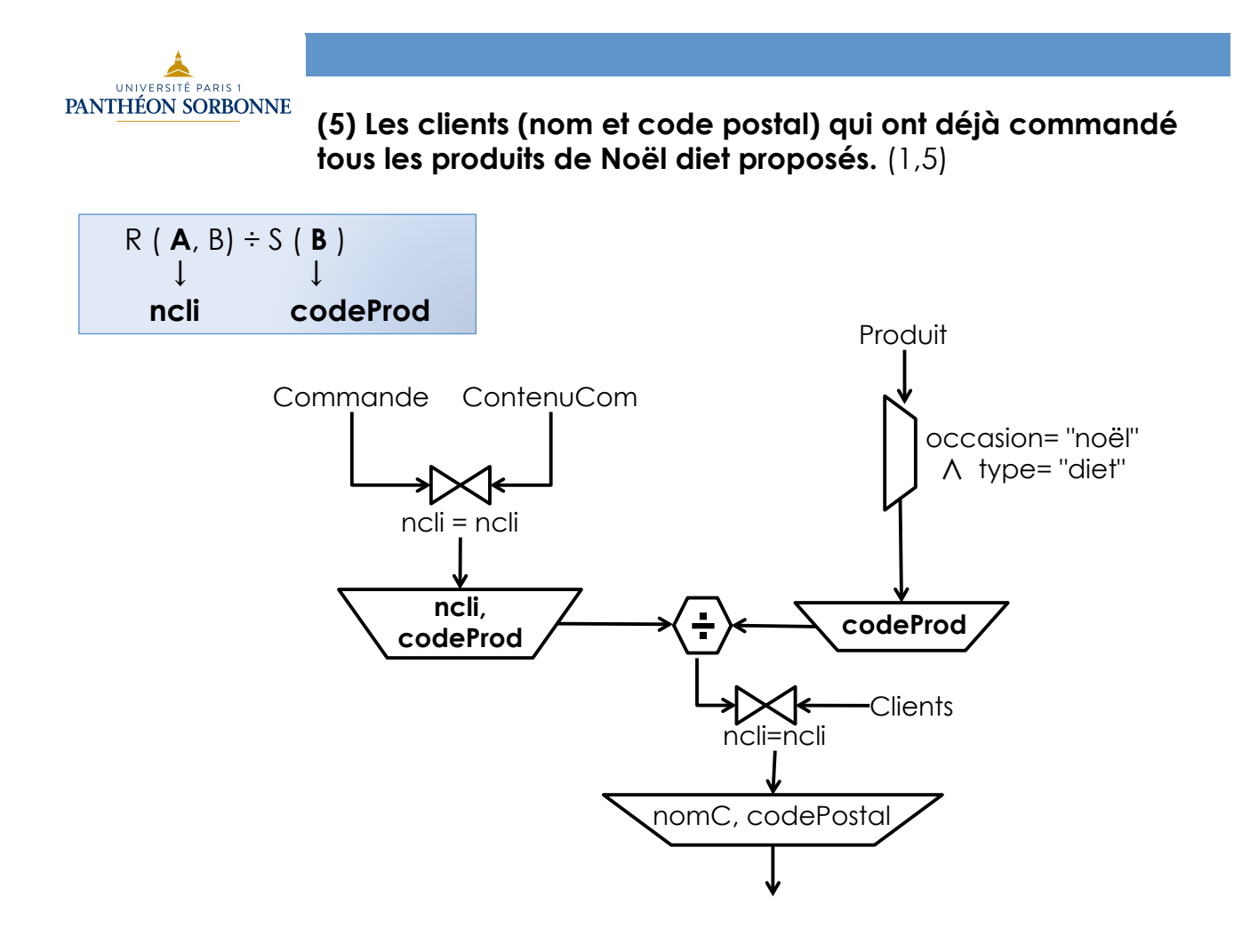

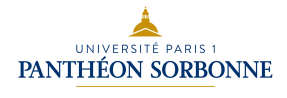

#### **(5) Les clients (nom et code postal) qui ont déjà commandé tous les produits de Noël diet proposés.** (1,5)

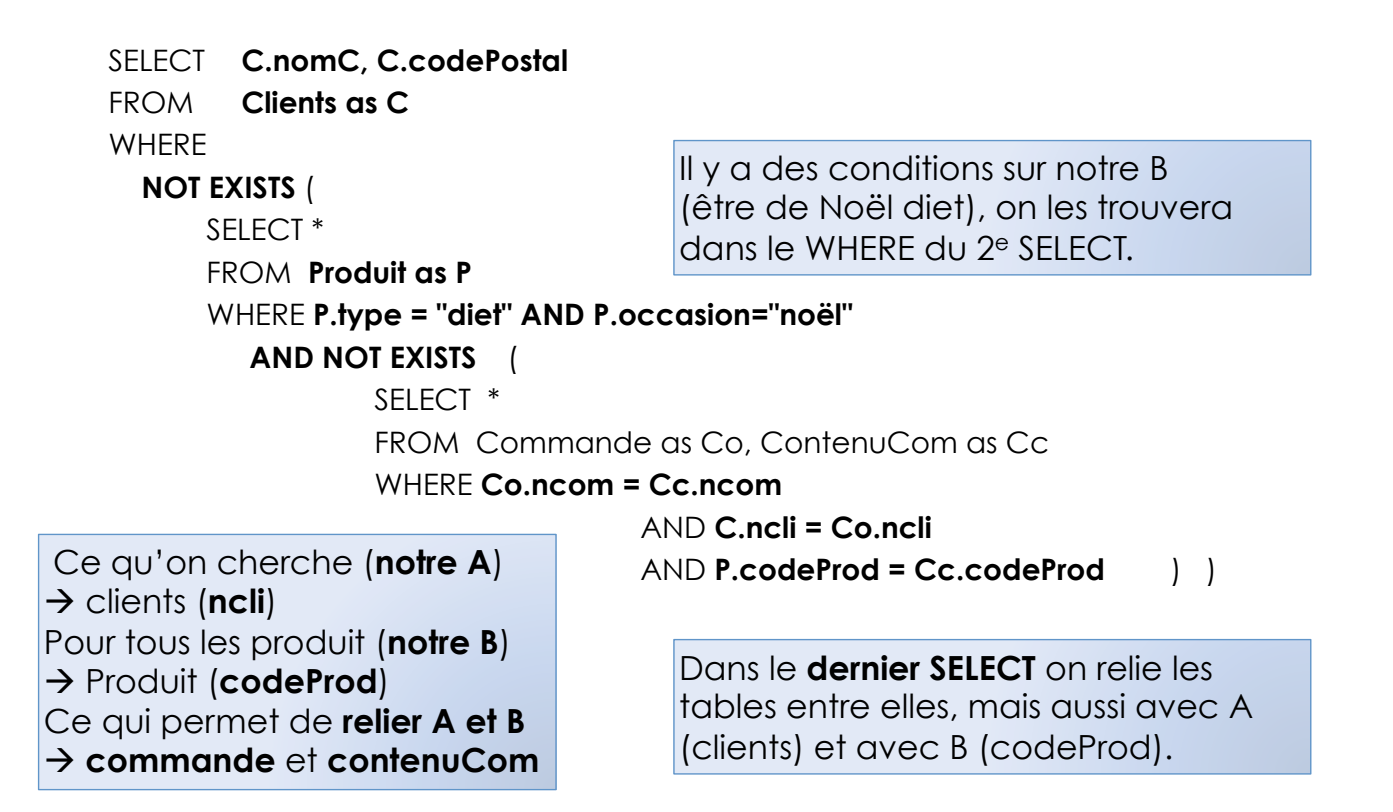

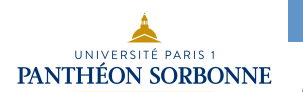

# **(6) Les clients (nom et téléphone) ayant effectué la commande la plus élevée cette année.** (1,5)

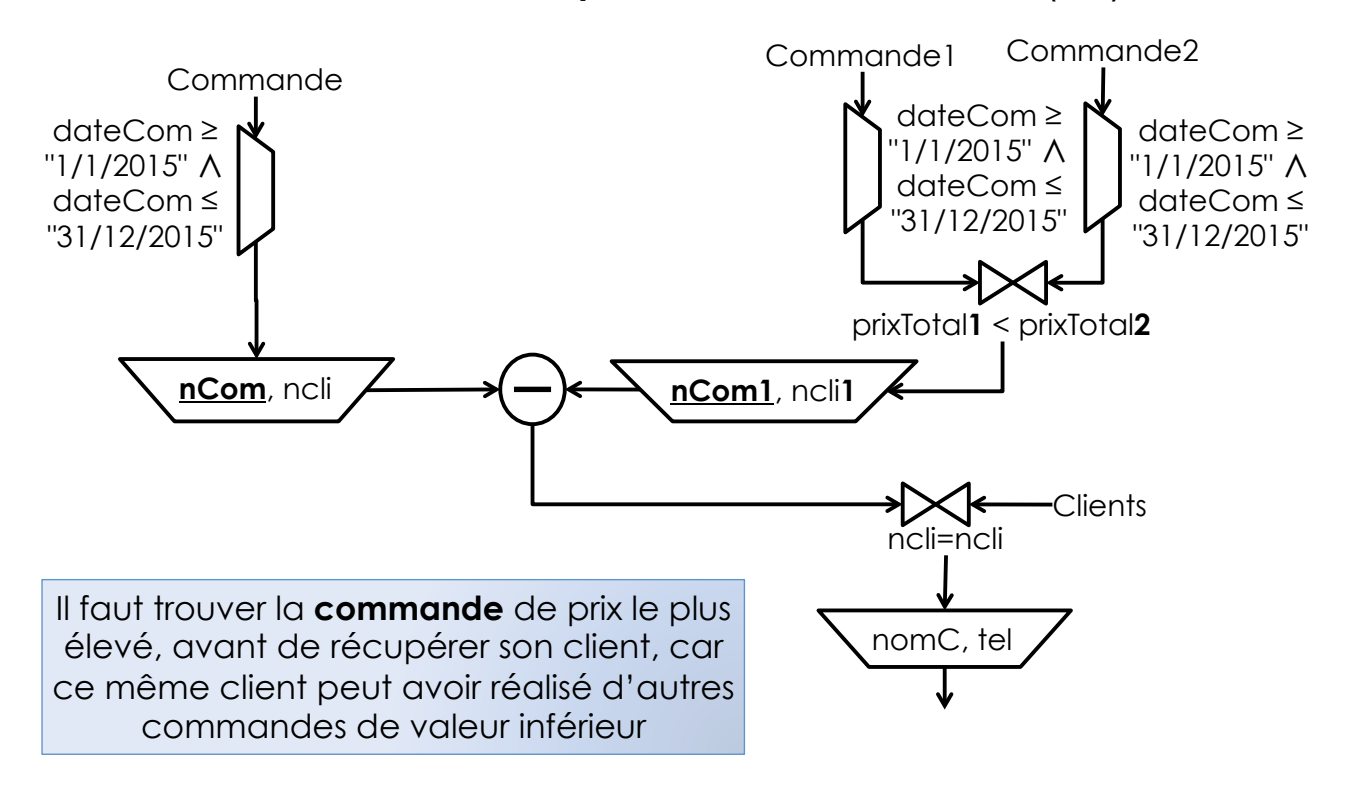

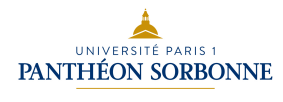

**(6) Les clients (nom et téléphone) ayant effectué la commande la plus élevée cette année.** (1,5)

SELECT **C.nomC, C.tel** FROM Clients as C, Commande as Co WHERE C.ncli = Co.ncli AND Co.dateCom BETWEEN "1/1/2015" AND "31/12/2015" AND **Co.prixTotal =** ( *SELECT* **MAX (Co2.prixTotal)**  FROM Commande as Co2 WHERE Co2.dateCom BETWEEN "1/1/2015" AND "31/12/2015" )

La date dans les 2 select est importante car le client qui a fait la commande la plus élevée cette année ne l'a pas fait les autres années.

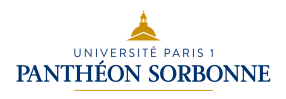

**(7) Le prix moyen des produits par type en ordre décroissant (par type en ordre alphabétique inversée).** (1,5)

SELECT **AVG (**prixKg) **, type**  FROM Produit **GROUP BY type ORDER BY type DESC** 

Le **DESC** va permettre d'afficher en ordre décroissant

On souhaite la moyenne par type, il faut donc grouper les produits par type pour calculer la moyenne  $\rightarrow$  **GROUP BY** 

L'attribut qui est dans l'**ORDER BY** se trouve forcément dans le **SELECT** 

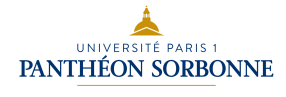

**(8) Les noms des clients en ordre alphabétique ayant commandé plus de 5 produits diet en 2015.** (2,0)

SELECT C.nomC, C.ncli FROM Clients as C, Commande as Co, ContenuCom as Cc, Produit as P WHERE C.ncli = Co.ncli AND Co.ncom=Cc.ncom AND Cc.codeProd=P.codeProd AND P.type = "diet" AND Co.dateCom BETWEEN "1/1/2015" AND "31/12/2015" **GROUP BY C.ncli HAVING Count(\*)>5 ORDER BY C.nomC** Les 5 produits n'ont pas été forcément acquis dans une même commande. On doit donc **grouper (GROUP BY) par client**.

Il n'y a pas d'attribut pouvant nous donné le nombre d'articles d'un type. Il faut donc compter les n-uplets.  $\rightarrow$  **HAVING** Et si on a un **HAVING**, on a un **GROUP BY**

On peut aussi utiliser **Count**(P.codeProd)

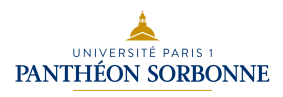

**(9) Le prix moyen des compositions contenant plus de 3 produits.** (1,5)

SELECT **AVG (**P.prixKg) **, Cp.codeCompo** FROM Produit as P, Composition as Cp WHERE **P.codeProd = Cp.codeCompo GROUP BY Cp.codeCompo HAVING Count(\*) > 3** 

> On s'intéresse aux compositions, c'est donc **Cp.codeCompo** qui identifie les produits qui nous intéressent.